## 連絡アプリtetoruでの連絡方法

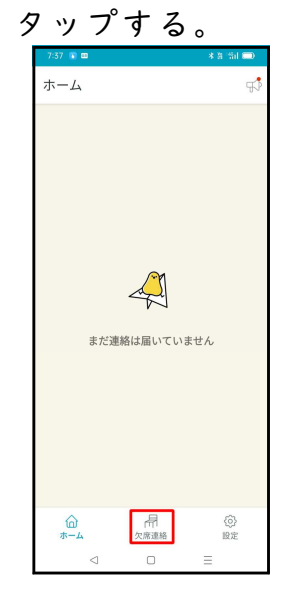

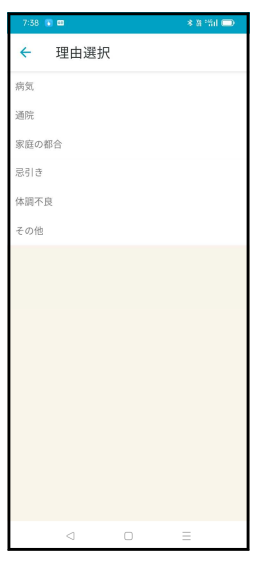

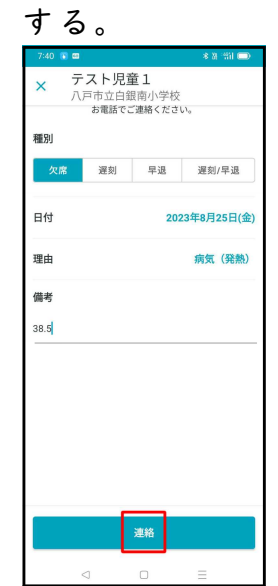

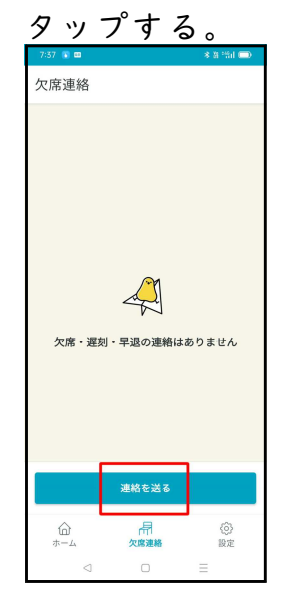

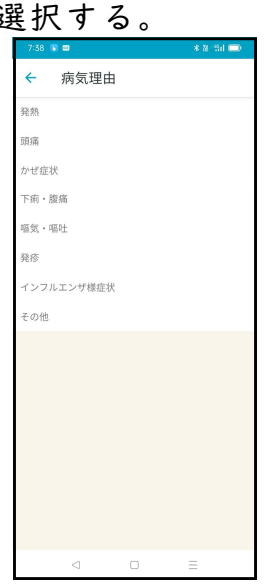

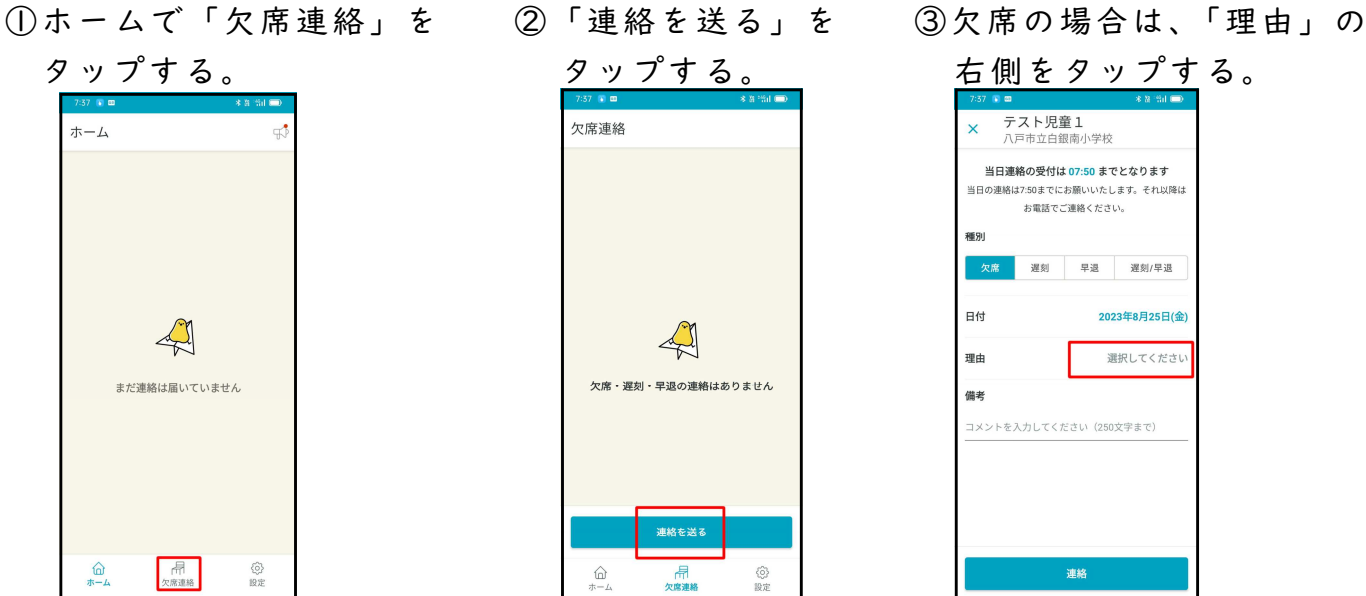

④理由を選択する。 ⑤病気の場合は症状を ⑥発熱の場合は、備考欄に

 $\alpha$ 

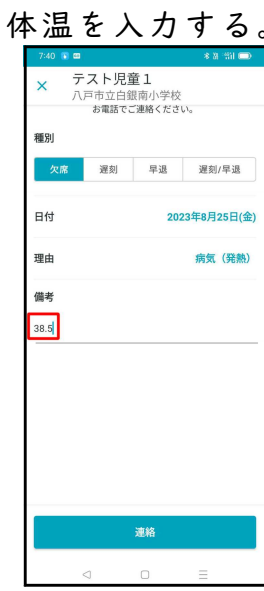

⑦「連絡」をタップする。 ※遅刻・早退・遅刻/早退も同様に操作します。

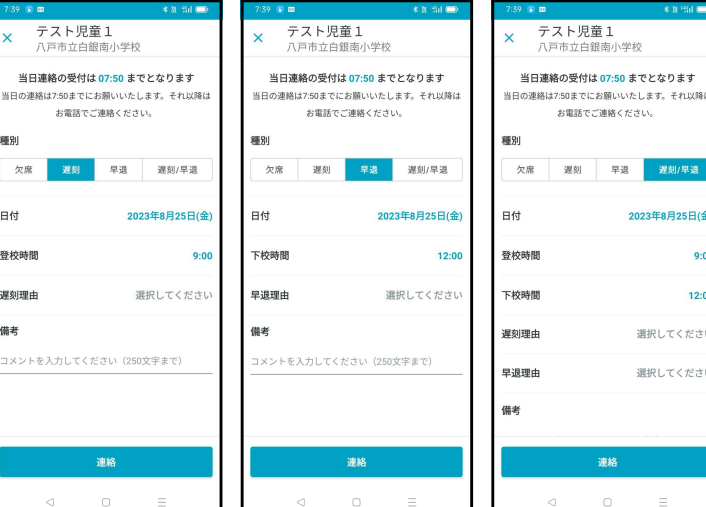